**AW Evidence - Area Magnifier And Recorder +ключ Activation Code With Keygen Скачать [32|64bit]**

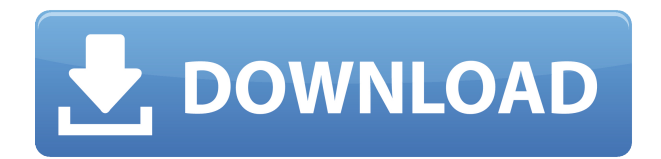

**AW Evidence - Area Magnifier And Recorder Crack With Keygen Free [Latest-2022]**

Программное обеспечение AW Evidence Area Magnifier and Recorder — это инструмент увеличения области, связанный с доступностью, который позволяет вам записывать ваши действия на рабочем столе и позволяет вам делать это с ноутбука, ноутбука или любого компьютера под управлением Windows. Приложение предоставляет возможности увеличения и записи, чтобы помочь людям с нарушениями

зрения просматривать объекты на экране, а также значки и элементы на рабочем столе. С помощью этого инструмента вы можете: - запись активности, которая находится внутри выделения. - используйте встроенный инструмент лупы, чтобы выбрать область, которую вы хотите записать. сохранять записи в основную папку загрузки приложения. - установить ограничение по времени для записи. установить частоту кадров для записанных видео. - установить качество видео. - выберите аудиоустройство. По истечении времени записи приложение позволяет сохранить запись в виде видеофайла и сделать снимок экрана в файл изображения. Вы также можете использовать лупу приложения, чтобы показать содержимое экрана и

сохранить его как изображение. Приложение требует Windows XP или выше. После установки вы можете начать запись и показать записанный контент в отдельном окне. Вы также можете приостанавливать,

останавливать и возобновлять записи, а также захватывать или увеличивать экран в режиме реального времени. AW Evidence — функции Area Magnifier и Recorder включают следующее: записывать активность на рабочем столе и захватывать изображения. установить область записи на выбор. установить ограничение по времени для записи. - установить частоту кадров для записей. - установить качество видео. - выберите аудиоустройство. AW Evidence — Скриншоты с увеличительным стеклом и записывающим устройством:

постоянное зарождение и рост кристаллов в монослойной надмолекулярной сборке бензофенона. Мы сообщаем об исследованиях фазового перехода супрамолекулярной сборки молекул бензофенона (БФ) на монослое материалов с фазовым переходом.Мы использовали комбинацию малоуглового рентгеновского рассеяния при скользящем падении (GISAXS), атомносиловой микроскопии ex situ (АСМ), in situ UV-Vis и спектроскопии комбинационного рассеяния для наблюдения за эволюцией термодинамического равновесия кристаллизации BP на монослой материалов с фазовым переходом поперек плавления и кристаллизации тонкой пленки материала-хозяина. Было обнаружено, что молекулы BP

## самособираются в упорядоченные домены (размером до 0,5 мкм), и эти домены

**AW Evidence - Area Magnifier And Recorder Crack+ With License Key X64**

\* Что такое AW Evidence-Area Magnifier and Recorder? AW Evidence — Area Magnifier and Recorder — это доступный инструмент, который позволяет вам записывать действия с вашего рабочего стола. С его помощью вы можете записывать видео и захватывать экраны в формате изображения. Тщательно управляйте областью записи Он отображает всеобъемлющий интерфейс, который делает его простым в использовании для всех. Приложение предназначено для

захвата только того контента, который находится внутри выделения, и вы можете сделать этот выбор. Это и хорошо, и плохо одновременно. Плюс в том, что у вас есть полная свобода выбора области, которую вы хотите записать. Это может быть небольшое окно или весь экран. Это не имеет значения, так как приложение способно записывать любой размер. Хорошая польза для этой функции выбора заключается в том, что вы можете использовать ее в качестве лупы. Для этого вам просто нужно убедиться, что главное окно больше, чем сделанный вами выбор, потому что поток из выбора соответствует области предварительного просмотра приложения. Захват видео и изображений Плохая исходит от отсутствия контроля соотношения

сторон. При создании выделения, которое не имеет таких же пропорций, как экран предварительного просмотра приложения, поток, исходящий от выделения, растягивается, чтобы соответствовать форме раздела предварительного просмотра приложения. А это может привести к плохому качеству записи. Хотя, поскольку приложение очень простое в использовании, эту проблему можно решить с практикой. AW Evidence - Area Magnifier and Recorder позволяет установить основную папку загрузки для записей и снимков экрана. Это в основном для сортировки и облегчения доступа, а не для того, чтобы не заполнять ваш жесткий диск. По умолчанию приложение настроено на запись максимум 100 МБ и позволяет вам изменить это значение. Вы также

можете установить ограничение по времени для записей, а также параметры для установки частоты кадров, качества видео и выбора аудиоустройства. В заключение В целом, AW Evidence — Area Magnifier and Recorder — это практичный инструмент для видеозаписи на рабочем столе, но для получения качественного видео требуется небольшая практика. Нравится? Поделись с друзьями! Если вы хотите написать небольшой обзор на своем сайте, посетите мой веб-сайт: А также Вы можете рекламировать мой сайт следующим образом: Автор советует сделать хорошую 3D-модель, чтобы она выглядела реалистично и чтобы ею было легко пользоваться. Модель состоит из 1eaed4ebc0

ЗАПИСЬ, АУДИО, ЭКРАН, ВИДЕО, Возьмите самый простой способ сделать то, что вам нужно. С помощью этого программного обеспечения вы можете очень легко сделать свой собственный снимок экрана. AW Evidence — увеличительная лупа и записывающее устройство Скачать УСТАНОВИТЕ ТАЙМЕР (WWW.10GIFTS.COM) SET THE TIMER — это полезное приложение, которое вы можете использовать для автоматизации регистрации вашего сайта в различных поисковых системах. Приложение позволяет вам установить триггер регистрации, который запустит процесс регистрации. Существуют различные способы, которыми вы можете настроить это, и вы можете

выбрать, какой метод подходит для вашей ситуации. У вас также есть несколько способов получить доступ к окну уведомлений, чтобы увидеть, начался ли процесс регистрации. УСТАНОВИТЕ ТАЙМЕР Особенности: Установите триггер регистрации вебсайта в зависимости от времени Установите интервал уведомления для процесса регистрации веб-сайта Управляйте уведомлениями из нескольких поисковых запросов одновременно Доступ к уведомлению с вашего ПК или мобильного устройства УСТАНОВИТЕ ТАЙМЕР Скачать Нарисуй мои следующие 5 и нарисуй мои узоры Создавая и публикуя любой контент, пользователь соглашается разрешить Draw My Next 5 & Draw My Patterns использовать такой контент в целях создания, публикации,

продвижения и распространения такого контента среди других пользователей. Как скачать и установить приложение (в том числе для Android): Сначала загрузите приложение (прямая ссылка для скачивания ниже) Найдите загруженный файл Перейдите в папку приложений Android. Там будет папка с надписью «Нарисуй мои следующие 5 и нарисуй мои узоры». Переименуйте папку во что-нибудь другое. Вернитесь в папку с файлами и выберите файл Скопируйте и вставьте его в папку "рисовать" Перезапустите приложение. \*\*Примечание: Приложение требует определенных разрешений. Шаги приведены на странице «Настройки». AW FreshBooks — онлайн-учет времени AW FreshBooks — это настольное приложение, которое позволяет легко

отслеживать и оценивать время работы над проектами. Приложение разработано таким образом, что вы можете настроить его интерфейс в соответствии с вашими потребностями.Приложение простое в использовании и имеет удобный для чтения пользовательский интерфейс. Приложение имеет ряд приятных функций, которые облегчают отслеживание вашей работы. Возможности AW FreshBooks: Отслеживает время и проекты в настольном или веб-приложении. Напоминания Создавайте собственные напоминания на основе записей. Предугадывать сроки. Особенности группировки по времени. Список активных задач. Посещаемость пользователей. Введите оценки и получите оплату. Быстрое выставление

## счетов на основе предыдущих

**What's New in the?**

AW Evidence — Area Magnifier and Recorder — это доступный инструмент, который позволяет вам записывать действия с вашего рабочего стола. С его помощью вы можете записывать видео и захватывать экраны в формате изображения. Тщательно управляйте областью записи Он отображает всеобъемлющий интерфейс, который делает его простым в использовании для всех. Приложение предназначено для захвата только того контента, который находится внутри выделения, и вы можете сделать этот выбор. Это и хорошо, и плохо одновременно. Плюс в том, что у вас есть полная свобода выбора области, которую вы хотите записать. Это может быть небольшое окно или весь экран. Это не имеет значения, так как приложение способно записывать любой размер. Хорошая польза для этой функции выбора заключается в том, что вы можете использовать ее в качестве лупы. Для этого вам просто нужно убедиться, что главное окно больше, чем сделанный вами выбор, потому что поток из выбора соответствует области предварительного просмотра приложения. Захват видео и изображений Плохая исходит от отсутствия контроля соотношения сторон. При создании выделения, которое не имеет таких же пропорций, как экран предварительного просмотра приложения, поток, исходящий от

выделения, растягивается, чтобы соответствовать форме раздела предварительного просмотра приложения. А это может привести к плохому качеству записи. Хотя, поскольку приложение очень простое в использовании, эту проблему можно решить с практикой. AW Evidence - Area Magnifier and Recorder позволяет установить основную папку загрузки для записей и снимков экрана. Это в основном для сортировки и облегчения доступа, а не для того, чтобы не заполнять ваш жесткий диск. По умолчанию приложение настроено на запись максимум 100 МБ и позволяет вам изменить это значение. Вы также можете установить ограничение по времени для записей, а также параметры для установки частоты кадров, качества видео и выбора

аудиоустройства. В заключение В целом, AW Evidence — Area Magnifier and Recorder — это практичный инструмент для видеозаписи на рабочем столе, но для получения качественного видео требуется небольшая практика. // теперь используем вычисляемую функцию функция функция (v) { return Math.round(v / roundFactor) \* roundFactor; }

Минимум: ОС: Windows XP SP2, Windows Vista SP2, Windows 7 SP1 или Windows 8 Pro, Windows 8.1, Windows 10 или Windows Server 2008 SP2 Процессор: 1 ГГц Память: 256 МБ ОЗУ Графика: 1 ГБ видеопамяти DirectX: DirectX 9.0с Жесткий диск: 1 ГБ свободного места Дополнительные примечания: Вы можете найти последние обновления драйверов от MSI, щелкнув вкладку обновления драйверов на домашней странице продукта. NVIDIA GeForce GTX 670 NVIDIA